## **OpenStreetMap: Utilisation et contribution**

## **Sur PC**

- Utilisation pour dessiner sur les cartes:<https://umap.openstreetmap.fr/fr/>
- Vérification du tracé: <https://kurviger.de/fr>

## **Sur smartphone**

navigation avec cartes embarquées:

- OsmAnd (libre)
- Magic Earth (non libre)

contribution à OSM:

• StreetComplete

From: <https://www.loligrub.be/wiki/> - **LoLiGrUB**

Permanent link: **<https://www.loligrub.be/wiki/atelier20231118-openstreetmap-utilisation-contribution>**

Last update: **2023/11/16 12:27**

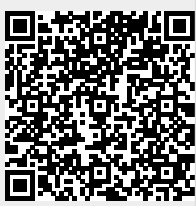